# Browsing and searching the Bioconductor codebase

BioC Developers' Forum - 20/08/2020 Mike Smith

# History lesson

- Bioconductor used to use Subversion (SVN) for version control
  - o https://hedgehog.fhcrc.org/bioconductor/trunk/madman/Rpacks/mypackage/
- Git <-> subversion bridge (I never used this)
  - Local git, remote SVN
- Mid 2017 started the transition to git.bioconductor.org
- SVN server retired (2018?)

# Subversion + git

- Subversion was mirrored to a read-only Github collection
- Both confusing and very helpful
  - You couldn't actually use the Github repo
  - But searching, browsing etc was available
- Easy to checkout all packages
  - o <u>https://hedgehog.fhcrc.org/bioconductor/trunk/madman/Rpacks/mypackage/</u>
  - Far fewer packages!
  - Browse & search locally

### Current status

- People have been asking for a way to view git server forever
  - $\circ$  ~ e.g BioC2020 BOF, emails from Feb 2018, ...
- Many packages are on Github
  - Some are active, others only for submission
  - Not easy to know if you're looking at 'current' code
- Hard (impossible?) to search for across all packages
  - e.g. every package calling a specific function

# http://bioc-code-tools.msmith.de/

- Prototype website to provide browsing & searching of all BioC packages
- Git browser using Gitlist
  - o <u>https://github.com/patrikx3/gitlist/</u>
- Code search using Zoekt
  - o https://github.com/google/zoekt
- Currently hosted on de.NBI cloud & my domain for convenience
- Clone of (most) BioC git repos, updates every 2 hours.

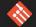

Show 25  $\vee$  entries

Search:

| Package 🔶                | Latest Commit                                                                                            |
|--------------------------|----------------------------------------------------------------------------------------------------|
| tximeta                  | 2020-08-20 12:18:32 by mikelove to master 'fix readme'                                                   |
| MouseFM                  | 2020-08-20 10:07:13 by matmu to master 'illegal version bump'                                            |
| Qtlizer                  | 2020-08-20 09:23:17 by Matthias Munz to master 'Update DESCRIPTION'                                      |
| batchelor                | 2020-08-20 04:28:33 by LTLA to master 'Eliminate need for batch= when design= is set in regressBatches.' |
| MSstats                  | 2020-08-20 02:05:18 by MeenaChoi to RELEASE_3_11 'fix error'                                             |
| CBioPortalData           | 2020-08-19 23:04:26 by LiNk-NY to master 'version bump'                                                  |
| flowFP                   | 2020-08-19 18:37:23 by Herb Holyst to master 'Fixing compatibility with R 4.0'                           |
| rWikiPathways            | 2020-08-19 18:17:15 by Alexander Pico to master 'release date fix'                                       |
| flowCL                   | 2020-08-19 17:35:22 by jmeskas to master 'changed maintainer's email'                                    |
| BiocCheck                | 2020-08-19 17:31:04 by Martin Morgan to master 'mention instructions for removing large files from git'  |
| rcellminer               | 2020-08-19 14:48:58 by Elloumi to RELEASE_3_11 'Merged origin master with local master'                  |
| ENmix                    | 2020-08-19 14:42:11 by Zongli Xu to master ' <i>bugfix</i> '                                             |
| POMA                     | 2020-08-19 13:37:44 by pcastellanoescuder to master 'authors updated'                                    |
| Intad                    | 2020-08-19 07:18:11 by Konstantin Okonechnikov to master 'Include correlations from loops: step2'        |
| ■ <u>signatureSearch</u> | 2020-08-19 06:42:49 by Yuzhu Duan to RELEASE_3_11 'note msigdb as special case, jump to 1.3.5'           |

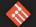

| Search tree                          |       |                                        |         |         | <b>x</b> Q           |
|--------------------------------------|-------|----------------------------------------|---------|---------|----------------------|
| browsing: <b>master <del>-</del></b> | Files | 🐉 Commits                              | Lui Log | 侯 Graph | ★ Stats              |
| tximeta                              |       |                                        |         |         |                      |
|                                      |       |                                        |         |         | RSS Download →       |
| R                                    |       | fix typo                               |         |         | 5 weeks ago          |
| inst                                 |       | adding GENCODE 35 and Ensembl 101      |         |         | 46 minutes ago       |
| 🖿 man                                |       | fix typo                               |         |         | 5 weeks ago          |
| tests                                |       | fix alevin skipMeta bug                |         |         | 3 months ago         |
| vignettes                            |       | adding tx_ids after summarization      |         |         | 2 months ago         |
| 🖹 .gitignore                         | 42B   | update to gencode 30/M21, ensembl 96   |         |         | 1 year, 3 months ago |
| CODE_OF_CONDUCT.md                   | 3kB   | add code of cond. and package man page | 5       |         | 9 months ago         |
| DESCRIPTION                          | 1kB   | adding GENCODE 35 and Ensembl 101      |         |         | 46 minutes ago       |
| NAMESPACE                            | 2kB   | Add splitSE function                   |         |         | 5 months ago         |
| NEWS                                 | 6kB   | adding tx_ids after summarization      |         |         | 2 months ago         |
| README.md                            | 7kB   | fix readme                             |         |         | 41 minutes ago       |

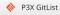

-

← → C (③ Not secure | bioc-code-tools.msmith.de/gitlist/tximeta/blob/master/DESCRIPTION

🛧 🔍 📶 🕼 N 🎇 🛈 🗯 🕲 :

#### 🚸 Unofficial Bioconductor Git Browser

| Se                    | arch tree                                                                              |           |         |         | ×q               |  |  |  |
|-----------------------|----------------------------------------------------------------------------------------|-----------|---------|---------|------------------|--|--|--|
|                       |                                                                                        |           |         |         |                  |  |  |  |
| I                     | prowsing: master - Files                                                               | 🐉 Commits | Ltd Log | 🕒 Graph | 🛧 Stats          |  |  |  |
| tximeta / DESCRIPTION |                                                                                        |           |         |         |                  |  |  |  |
| -                     |                                                                                        |           |         |         |                  |  |  |  |
| *                     | Raw 🜢 Blame 🏷 History                                                                  |           |         |         | A RSS Download → |  |  |  |
| Sc                    | roll mode Full height                                                                  |           |         |         |                  |  |  |  |
|                       |                                                                                        |           |         |         |                  |  |  |  |
|                       | Package: tximeta                                                                       |           |         |         | 1                |  |  |  |
|                       | 2 Version: 1.7.8                                                                       |           |         |         |                  |  |  |  |
|                       | 3 Title: Transcript Quantification Import with Automatic Metadata                      |           |         |         |                  |  |  |  |
|                       | 4 Description: Transcript quantification import from Salmon and                        |           |         |         |                  |  |  |  |
| Ļ                     | 5 alevin with automatic attachment of transcript ranges and                            |           |         |         |                  |  |  |  |
| 6                     | 6 release information, and other associated metadata. De novo                          |           |         |         |                  |  |  |  |
|                       | 7 transcriptomes can be linked to the appropriate sources with                         |           |         |         |                  |  |  |  |
|                       | 8 linkedTxomes and shared for computational reproducibility.                           |           |         |         |                  |  |  |  |
|                       | 9 Authors@R: c(                                                                        |           |         |         |                  |  |  |  |
| 10                    |                                                                                        |           |         |         |                  |  |  |  |
| 11                    |                                                                                        |           |         |         |                  |  |  |  |
|                       | <pre>2 person("Peter", "Hickey", role = c("aut","ctb")),</pre>                         |           |         |         |                  |  |  |  |
| 13                    |                                                                                        |           |         |         |                  |  |  |  |
|                       | 4 Maintainer: Michael Love <michaelisaiahlove@gmail.com></michaelisaiahlove@gmail.com> |           |         |         |                  |  |  |  |
|                       | 5 License: GPL-2                                                                       |           |         |         |                  |  |  |  |
| 16                    | 6 VignetteBuilder: knitr                                                               |           |         |         |                  |  |  |  |
| 17                    | 7 Imports:                                                                             |           |         |         |                  |  |  |  |

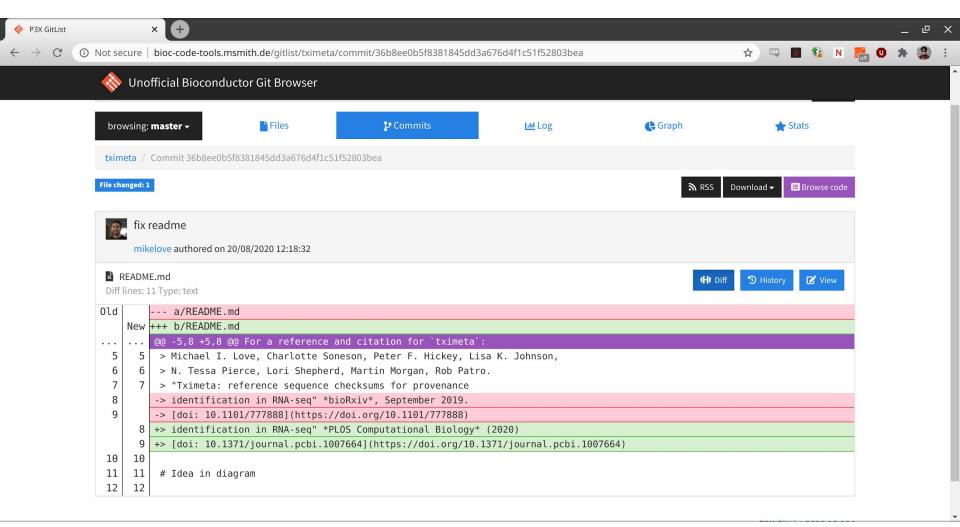

# Still a work in progress

- Definitely still a prototype
  - Don't bookmark the URL yet!
- Would love to get feedback on whether these seem like a useful tool people would use
- Also interested in if things break, several other tools failed when scaling from 20 packages to 2000